## **Employees and Special Hazardous Workers Health Examination Questionnaire Filling Path**

# **English Version**

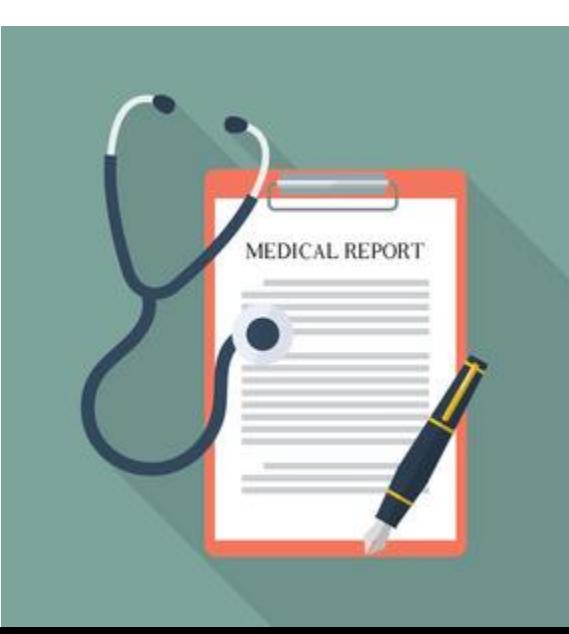

## **Important Notes**

## **Before the examination day :**

### ➢**Please fill out the questionnaire and register for the health examination.**

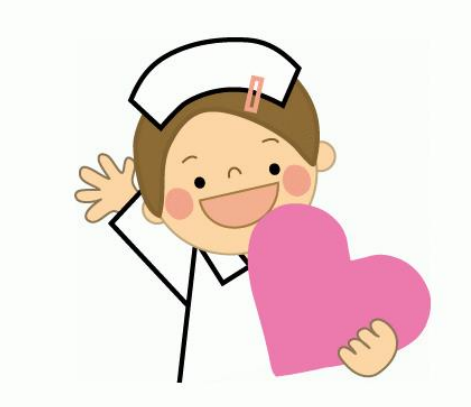

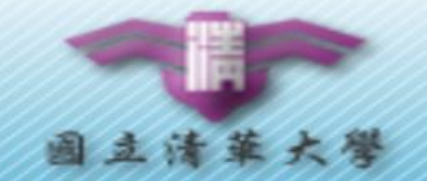

**香乱杂饭** Information ccep.nthu.edu.tw/ccep/INQUIRE/

Academic

NTHU | Col

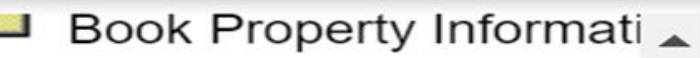

Courses

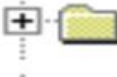

- Scholarship Systems of
- Scholarship Systems of
- **Going Abroad Report S**
- **Overseas Business Trip**
- Project income query
- Authorization
	- Computer and Commur
	- Office of R&D Informatio
	- **Health Care** 
		- **Personal Health Mana**
		- Questionnaire and Ac

## **Registration path:**

- ➢ **Academic Information Systems**
- ➢ **Health Care**
- ➢ **Questionnaire and Activity Registration**
- ➢ **Event Registration**
- ➢ **Register for Health Examination.**

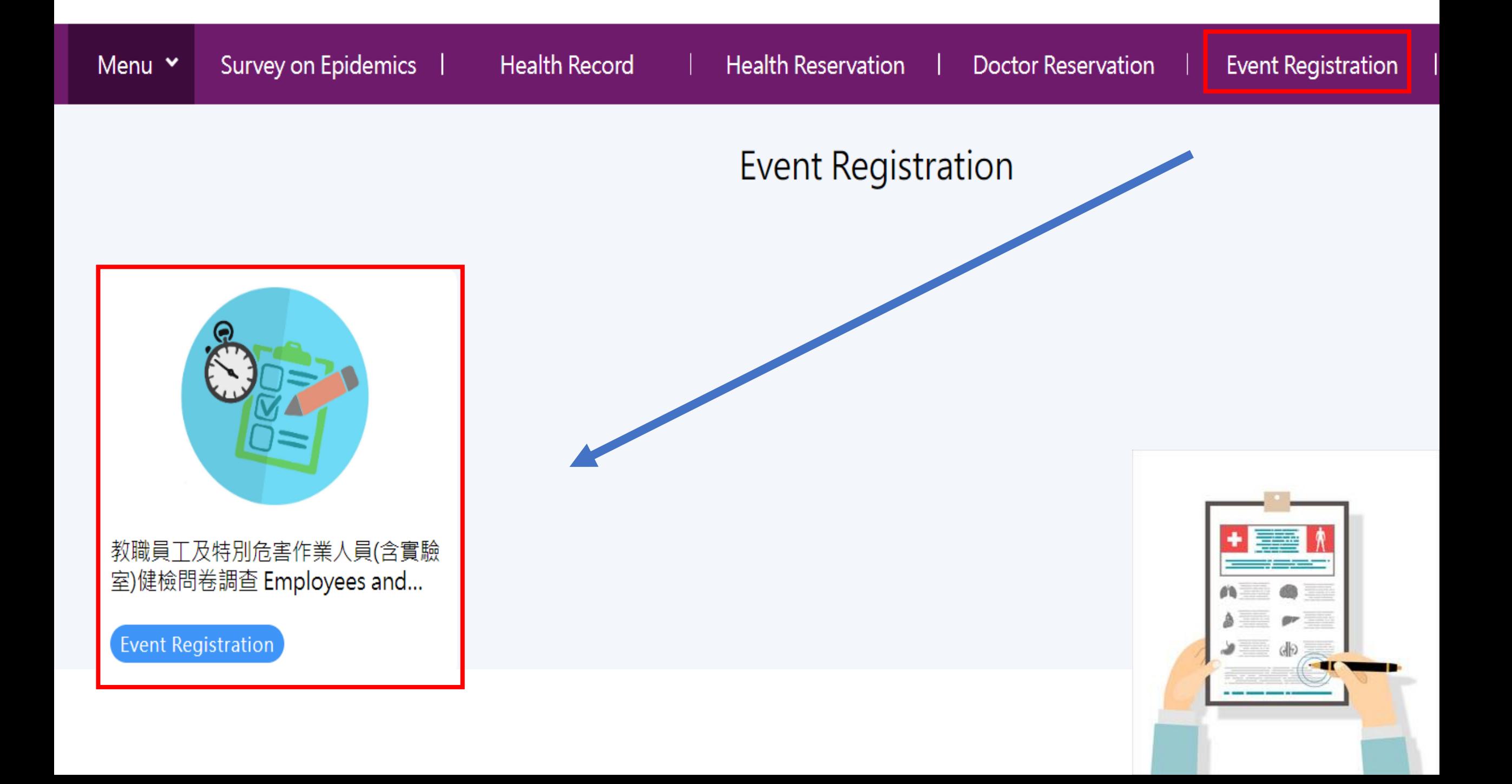

### **Event Registration**

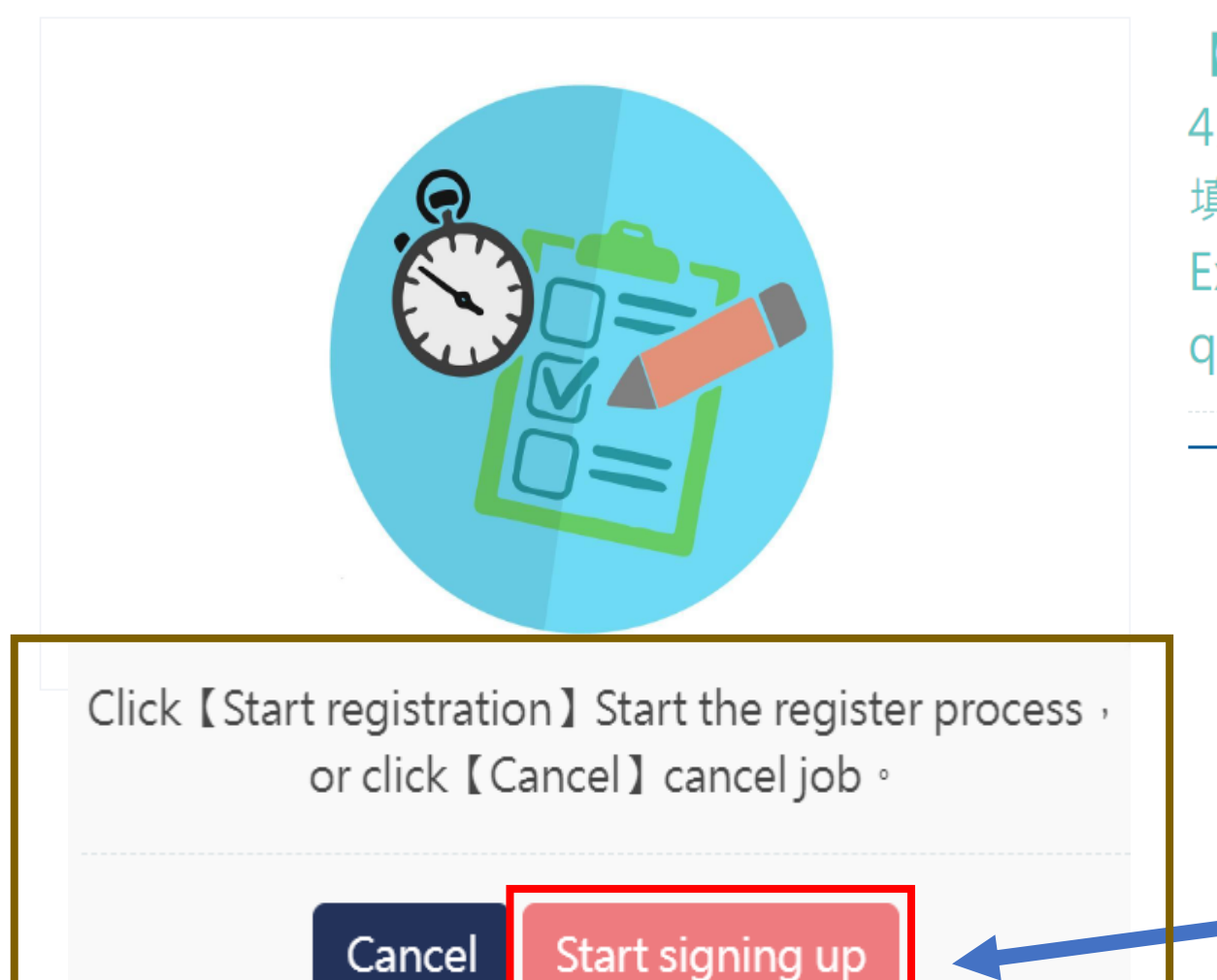

Cancel

【健檢通知 Health Examination Notice 】請報名113年 4月「教職員工(含實驗室)健康檢查」並完成「健康問卷 填寫」 Please register for the Employee Health Examination held in April, 2024 and fill out the questionnaire.

Sign up

風雲3樓國際學生活動中心

Place: 1100

Remaining places: 1100

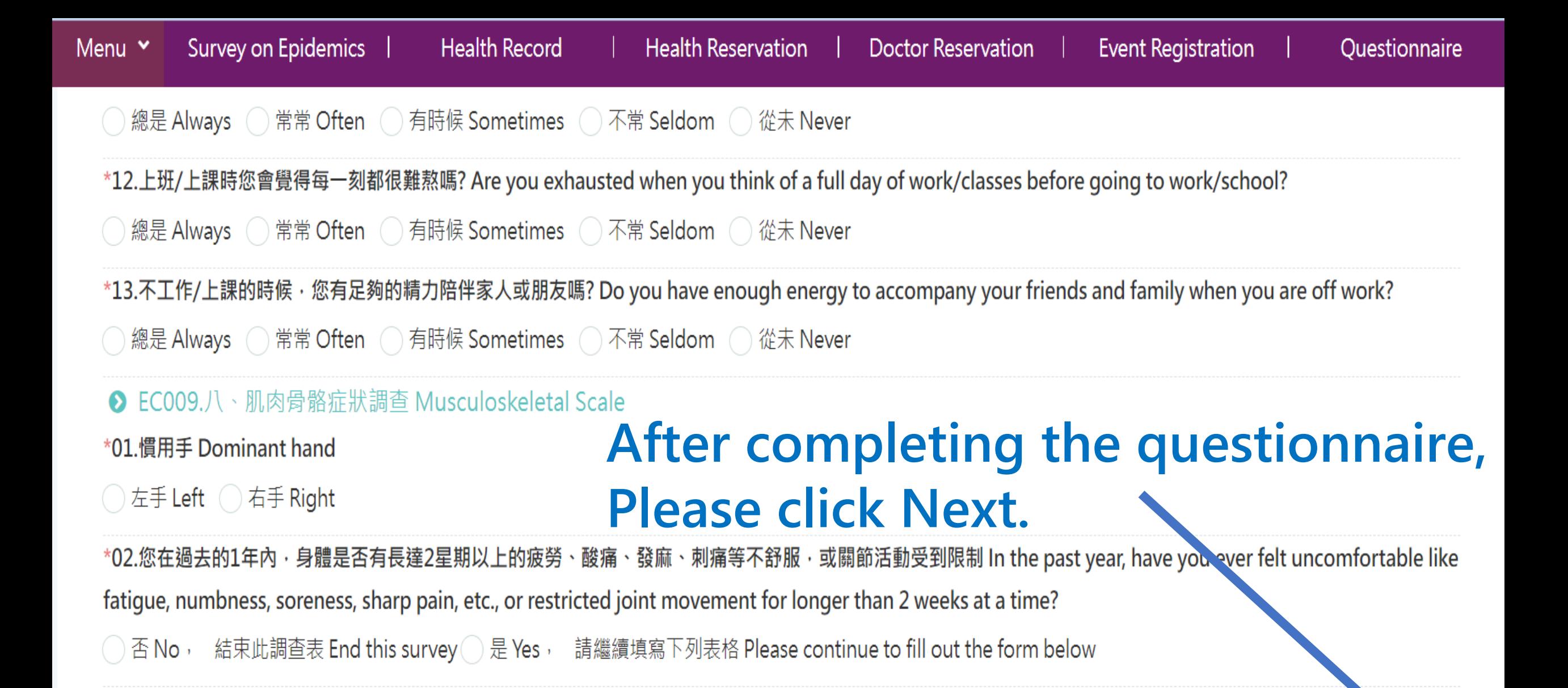

返回

### **After completion, the following screen will appear.**

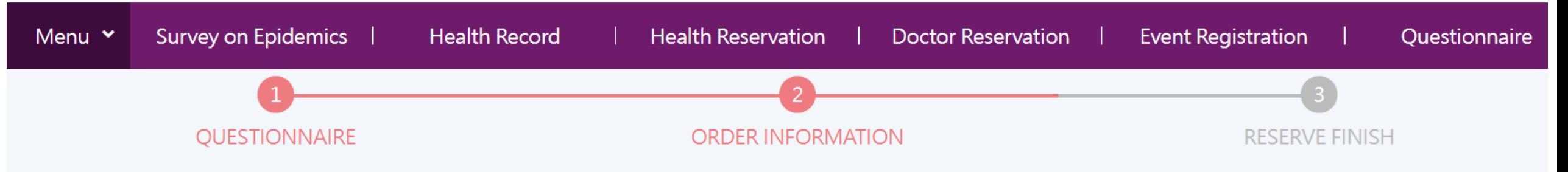

### $\bullet$ **Registration content**

【健檢通知 Health Examination Notice】請報名113年4月「特別危 Event name 害作業(含實驗室)健康檢查」並完成「健康問卷填寫」Please register for the Special Hazardous Worker (including lab staff) Health Examination held in April, 2024 and fill out the questionnaire.

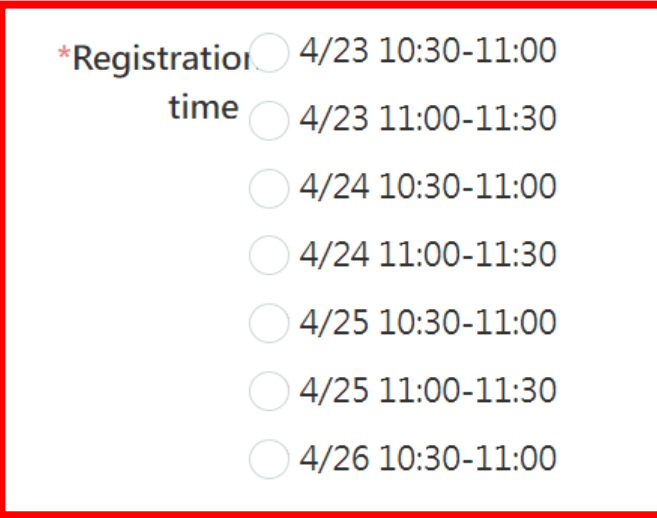

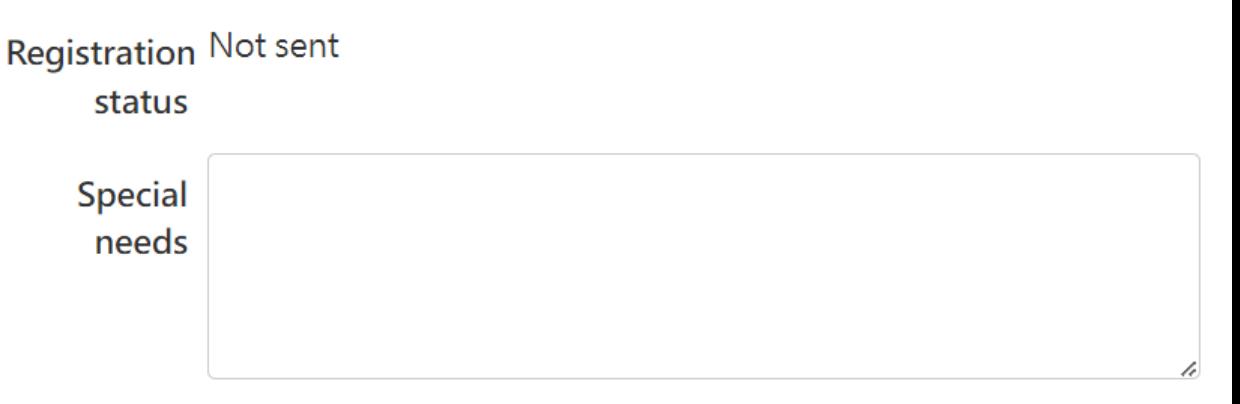

If you have any special needs, please fill in here

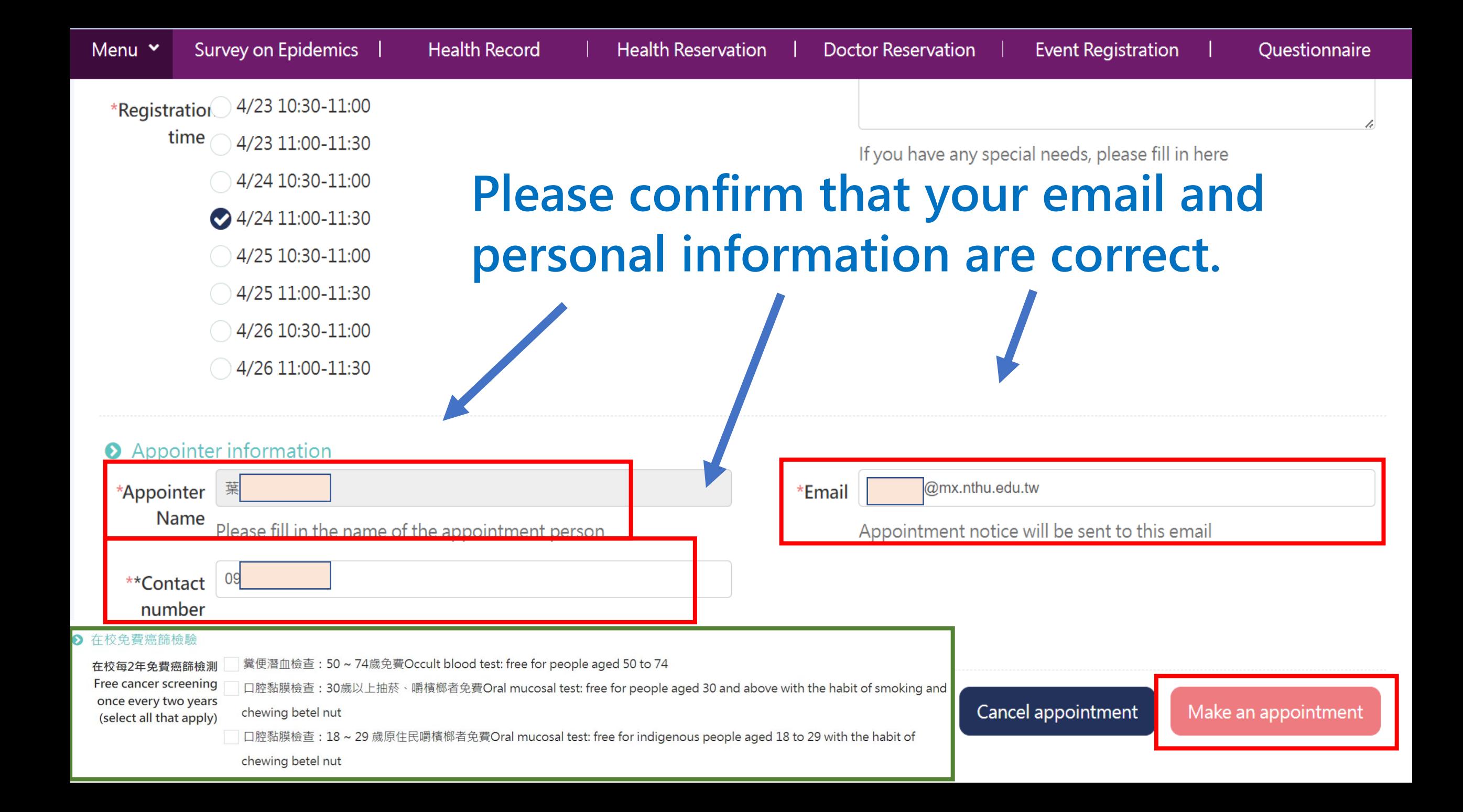

### **Reservation successful, the following screen will appear.**

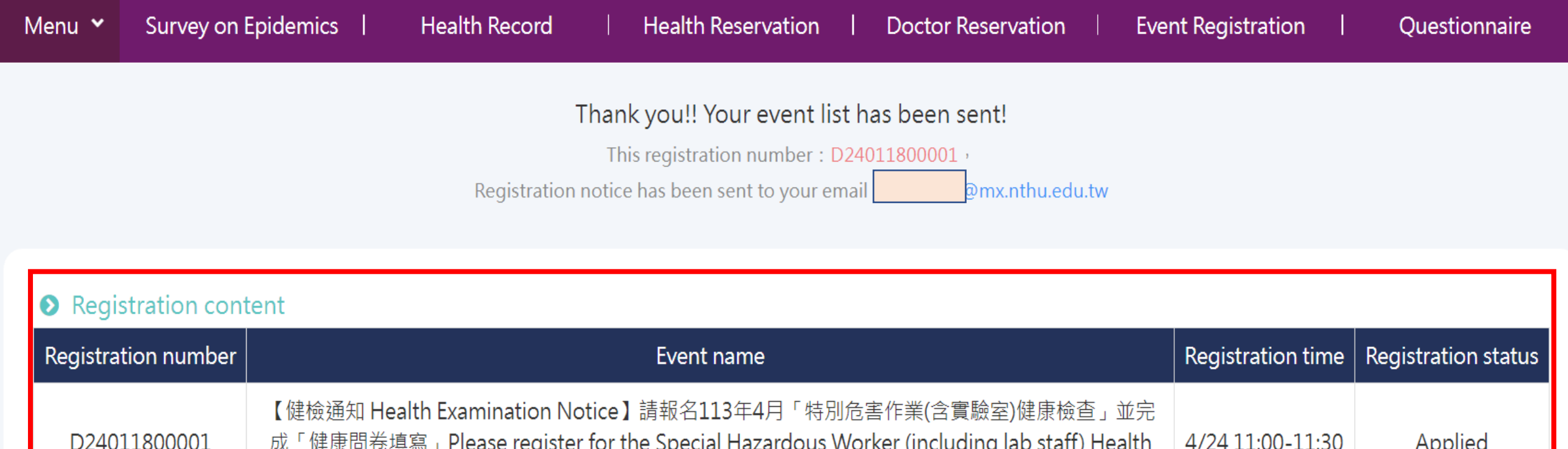

Examination held in April, 2024 and fill out the questionnaire.

Registration information Lookup

### Please check your email. You will receive a notification confirming your reservation.

重要通知【4/25 09:00-09:30】教職員工健康檢查預約成功 You have successfully reserved the Employees

← 回覆

← 全部回覆

2024/1/18 (週四)

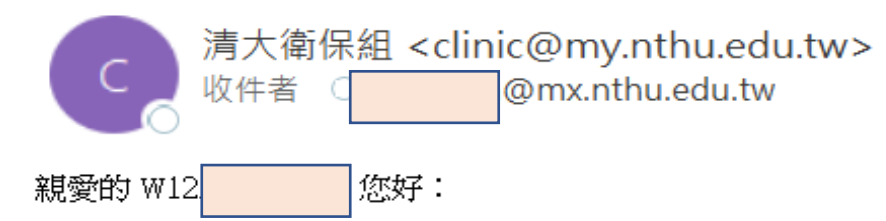

您已成功預約 4/25 09:00-09:30 教職員工及特別危害作業人員健康檢查,報名資訊如下:

 $DearW12$ 

You have successfully reserved Employees and Special Hazardous WorkersHealth Examination for 4/25 09:00-09:30. The registration information is as follows:

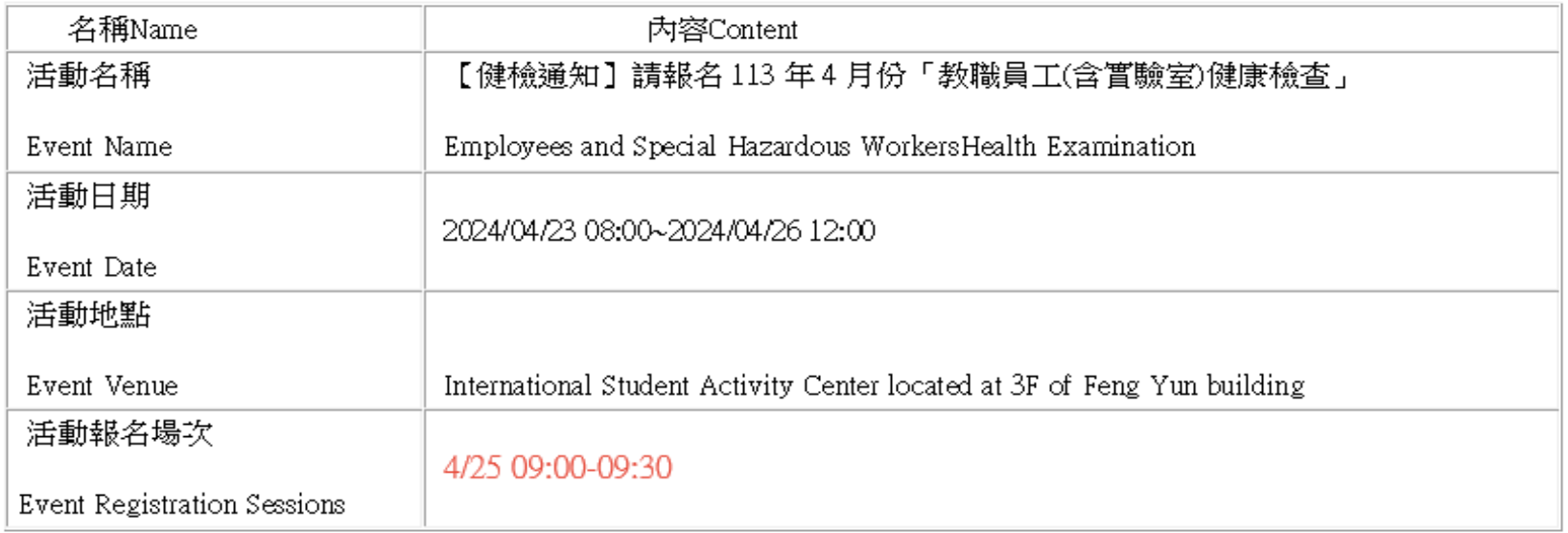

# **Important Notes**

**1. On the examination day:**

➢**Bring the signed papercopy of the examination questionnaire with you. [Please download → print (limited within campus domain) → sign beforehand.]**

✓**How to print the questionnaire** → **Download the questionnaire only in the campus domain.**

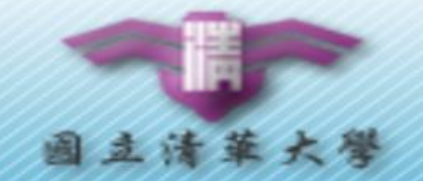

**胥訊名名** Information Registration → Event Registration → Register for Health Examination.

NTHU Co

Academic

Book Property Informati

- Courses
- Scholarship Systems of
- Scholarship Systems of
- **Going Abroad Report S**
- Overseas Business Trip
- - Project income query Authorization
- - Computer and Commur
	- Office of R&D Informatio
	- **Health Care**

**Personal Health Mana** 

Questionnaire and Act

## **Registration path:**

- ➢**Academi Information Systems**
- ➢**Health Care**
- ➢**Personal Health management**
- ➢**Menu**
- ➢**Personal Health Info**
- ➢**Questionnaire Record**
- ➢**View Record of the Employees and Special Hazardous Workers Health Examination Questionnaire**
- ➢**Print (input password YYYYMMDD)**

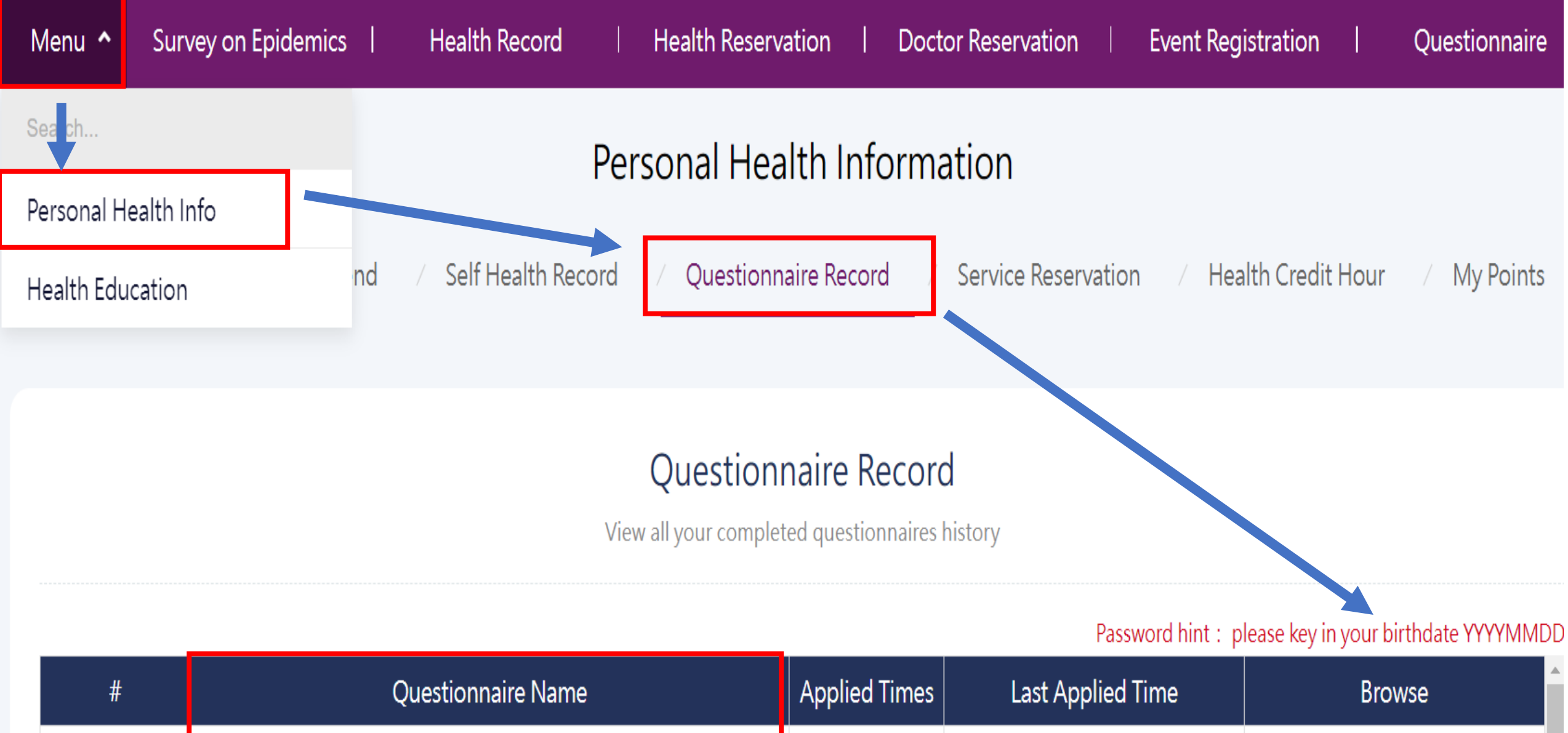

1

Employees and Special Hazardous Workers Health **Examination Questionnaire** 

1

2024/01/17 14:51

**View Record** Print

### 請輸入密碼

此文件受到密碼保護,請輸入密碼。

**e.g. 19990909**

**Password hint Please key in your birthdate YYYYMMDD**

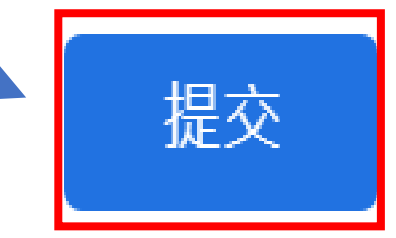

### **After downloading, please confirm whether the information is correct, and sign on the last page.**

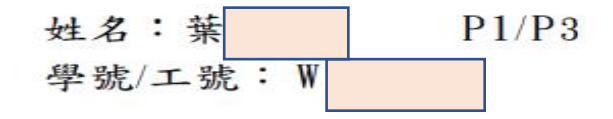

國立清華大學

教職員工及特別危害作業人員(含列管實驗室)健康檢查紀錄問卷 Labor Physical Health Examination Questionnaire

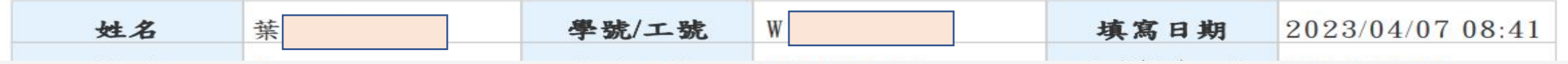

以上資料本人已詳細閱讀並據實寫,且同意將本次報告提供給校方作為工作場所的健康管理資料。 I agree to provide report to my school for occupational health reference.

本人確認以上陳述內容無誤I confirm that the above statement is correct<br>(簽名 Signature) Please sign here.